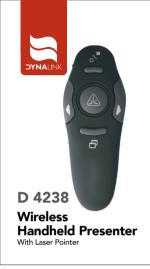

Distributed by Altronics | 1300 797 007 | www.altronics.com.au

## WIRELESS PRESENTER WITH LASER POINTER USER GUIDE

### Introduction

Congratulations on your purchase of the Wireless Presenter with laser Pointer. This combination presenter laser pointer features four a control buttons that emulate the command keys in PowerPoint. offers true plug-and-play capability with no need for software drivers and the long range 2.4GHZ technology allows for effective presentations up to 30 feet(10m).

## Package Contents

Wireless Presenter with Taser Pointer Ultra-Slim Wireless Receiver User Guide

# System Requirements

Hardware USB interface

Operating System : Microsoft Windows Vista® Microsoft Windows 7 Microsoft Windows 8 Microsoft Windows 10 Mac OS X Linux

## Setting up your Wireless Presenter Installing the Batter

If the presenter is on, slide the on / off switch located on the side of the presenter to the "off" position.

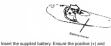

negative (-) ends of the battery match the polarity indicator inside the battery compartr

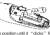

Slide the battery cover back into position until it

Turn on the presenter

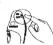

Connecting the Receiver

Plug the USB receiver into an open USB port on your computer. Your computer's operating system will identify the receiver and install the default driver.

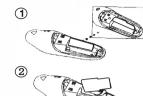

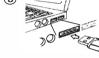

The receiver and presenter should sync, up automatically. However, in some cases they may not synchronize properly due to environmental interference or other causes, if this is the case, you must re-establish the link

Synchronizing your Wireless Presenter

# Using your Wireless Laser Presenter - Dark screen Escape / Resume On/Off switch Connect button 5

## Safety Measures

1. To avoid possible eye damage, never point the presenter's laser at people, especially their faces, or look directly into presenter's

2. Avoid pointing the presenter's laser beam at a mirror or other highly-reflective surface

3. Keep the presenter away from young children.

4. Never view the presenter's laser beam using telescopic devices,

such as a microscope or binoculars. 5. Any attempt to disassemble, adjust or repair the presenter may result in exposure to laser light or other safety hazards.

# Trouble shooting

What do I do if the response time of the presenter is slow or

it intermittently stops working? 1. Make sure that the presenter is within 30 feet(10m)of receiver 2. Increase the distance between the presenter's receiver and

the base units of other wireless devices. 3. Turn off any wireless devices and their base units that are near the

presenter's receiver. 4.Replace the battery.

5. Synchronize the receiver and presenter. See "Synchronizing Your Wireless laser Presenter

## Power Consumption

Product Specification

RF

Battery Type

Effective RF

Communication Range

RF Output Power

Transmitter

Receiver RF 2.400GHz-2.483GHz Interface USB1.1/2.0

2.400GHz-2.483GHz

AAA Battery

10 meters Max

1mW

30 mA max

Power USB Bus Power 5V DC